# **IV** Nantes Université

→ BU Santé Nantes

# Présentation et la rédaction de la bibliographie (Norme de Vancouver)

#### Table des matières

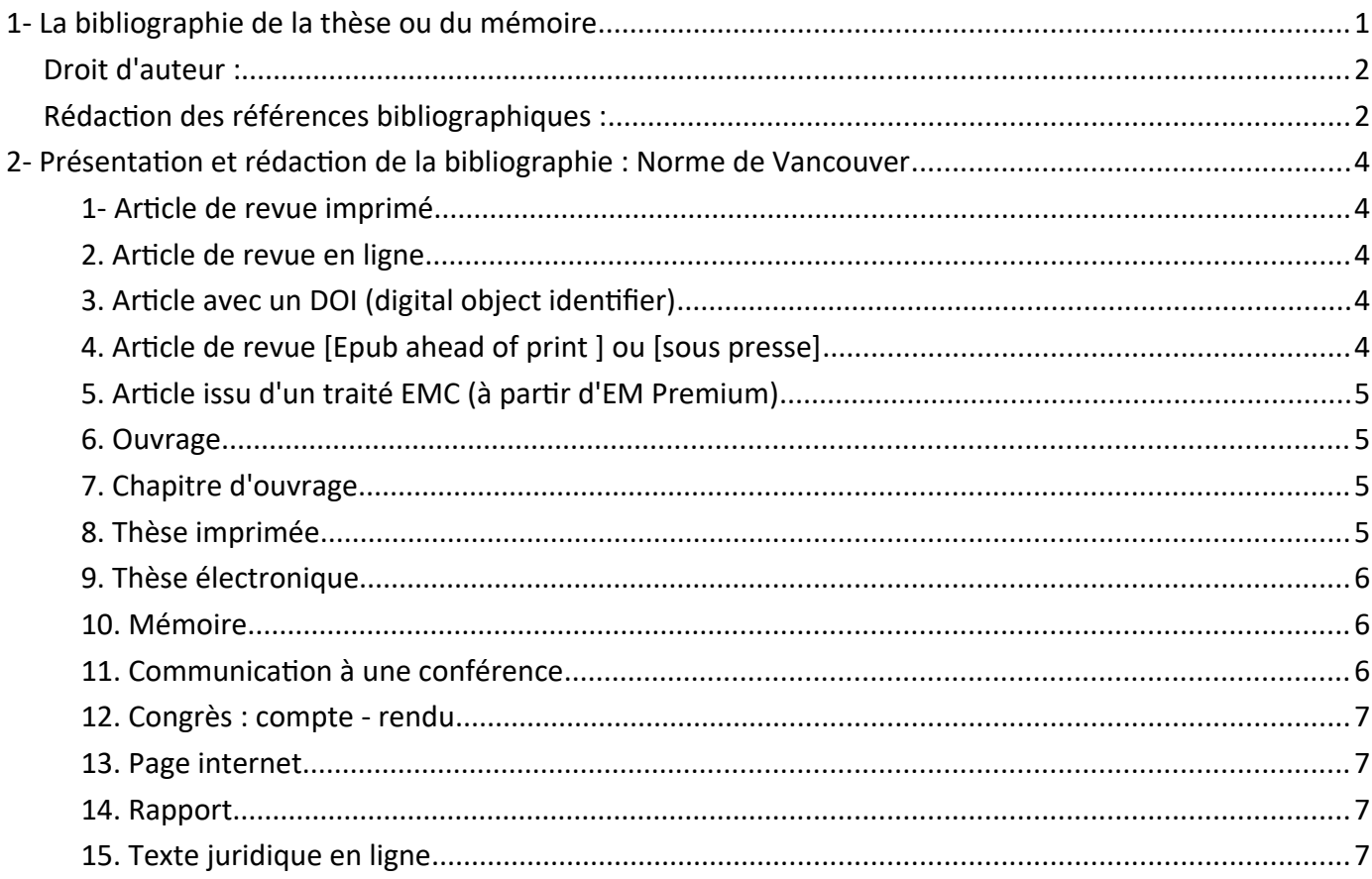

# **IV** Nantes Université

# <span id="page-1-0"></span>**1- La bibliographie de la thèse ou du mémoire**

### **Son rôle :**

- citer les travaux utilisés pour étayer un travail de recherche
- donner l'état de la littérature sur un sujet pendant une période déterminée

Les références bibliographiques doivent permettre, sans aucune ambiguïté, l'identification des documents.

La norme ISO 690 d'août 2010 décrit tous les éléments qui constituent une référence bibliographique.

# <span id="page-1-2"></span>**Droit d'auteur :**

Lors de la rédaction de votre travail universitaire, vous devez respecter le droit d'auteur.

# **Quelques règles essentielles :**

Citez vos sources (nom de l'auteur, nom de l'ouvrage ou de la revue, date d'édition, titre de l'article, mention des pages)

Les citations doivent être mise en évidence : italiques /guillemets

- **Dossier** [plagiat](https://intraperso.univ-nantes.fr/documents-procedures/documents-juridiques-et-institutionnels/vie-institutionelle/dossier-plagiat?ksession=08cbcb51-5225-4e96-a95f-c9b13df678cc) **de l'université de Nantes**
- • [Droits d'auteur et diffusion](https://u-paris.fr/theses/) **/ Université Paris Descartes**
- • **[Je publie, quels sont mes droits ?](https://www.ouvrirlascience.fr/je-publie-quels-sont-mes-droits/)**

# <span id="page-1-1"></span>**Rédaction des références bibliographiques :**

Le style de présentation de votre bibliographie peut varier selon les disciplines (Vancouver pour la santé, A.P. A. pour la psychologie...) et les documents dans lesquels vous rédigez votre bibliographie (article / thèse).

Le style Vancouver : classement des références par ordre chronologique dans la bibliographie. Les références sont numérotées selon leur ordre d'apparition dans le corps du texte (chiffre arabe et entre parenthèses).

Le style Harvard : classement alphabétique de la bibliographie. Les références sont appelées dans le texte par le nom du premier auteur et l'année de parution de l'article cité.

Le style A.P.A.: classement alphabétique de la bibliographie. Les références sont appelées dans le texte par le nom du premier auteur et l'année de parution de l'article cité. Présentation utilisée en psychologie, orthophonie,...

Vous pouvez utiliser un logiciel de gestion de références bibliographiques pour réaliser votre bibliographie : Endnote, Mendeley, Zotero sont les plus courants. L'emploi de ce logiciel n'exclut pas la vérification des références (il est préférable de modifier celles-ci dans votre base).

# **IV** Nantes Université

### **Pour en savoir plus :**

- ABES: Espace pour les doctorants Thèses [Internet]. [cité 14 oct 2015]. Disponible sur: http://www.abes.fr/Theses/Espace-pour-les-doctorants
- Maisonneuve H, Lorette G, Maruani A, Huguier M. La rédaction médicale. 4e éd. Rueil-Malmaison : Doin, 2010. (Cet ouvrage est disponible à la BU Santé , à la cote W4 RED).
- Association française de normalisation, & Leresche Françoise. (2011). Normes de catalogage: Normes fondamentales. La Plaine Saint-Denis: AFNOR.
- Citing medicine : NLM Style Guide for Authors, Editors, and Publishers Université de Montréal : Citer selon le style Vancouver
- Les normes de A.P.A. / Université de Liège Réseau des bibliothèques

# <span id="page-2-3"></span>**2- Présentation et rédaction de la bibliographie : Norme de Vancouver**

# <span id="page-2-2"></span> **1- Article de revue imprimé**

# Nom P, Nom P. Titre de l'article. Titre de la revue abrégée. Année ; volume (no du fascicule) : page **début-page fin**

Murphy SA, Boden C. Benchmarking participation of Canadian university health sciences librarians in systematic reviews. J Med Libr Assoc. Avr 2015;103(2):73-8.

- si plus de 6 auteurs, la mention « et al. » s'ajoute à la suite du 6è auteur
- liste des titres des revues en abrégé sur https://www.ncbi.nlm.nih.gov/nlmcatalog/journals
- **privilégier le titre de l'article en français pour les travaux universitaires**

# <span id="page-2-1"></span> **2. Article de revue en ligne**

**Nom P, Nom P. Titre de l'article. Titre de la revue abrégée. [Internet]. jour mois année ;[cité jour mois année];Pagination. Disponible sur : http://**

Beck-Cormier S, Escande M, Souilhol C, Vandormael-Pournin S, Sourice S, Pilet P, et al. Notchless Is Required for Axial Skeleton Formation in Mice. PLOS ONE [Internet]. 29 mai 2014 [cité 28 août 2019];9(5):e98507. Disponible sur:

https://journals.plos.org/plosone/article?id=10.1371/journal.pone.0098507

• vérifier dans Préférences de Zotero / Citer / Style si « Option de citations » . est cochée.

# <span id="page-2-0"></span>**3. Article avec un DOI (digital object identifier)**

# **Nom P, Nom P. Titre de l'article. Titre de la revue abrégée. Année;volume (no du fascicule):page**

# **IV** Nantes **J** Université

#### **début-page fin.doi:no de doi**

Bartfeld S, Clevers H. Stem cell-derived organoids and their application for medical research and patient treatment. Journal of Molecular Medicine. juill 2017;95(7):729-38. https://doi.org/doi:10.1007/s00109-017- 1531-7

• *le DOI se substitue à l'adresse URL*

### <span id="page-3-0"></span>**4. Article de revue [Epub ahead of print ] ou [sous presse]**

**Nom P, Nom P. Titre de l'article. Titre de la revue abrégée. [Internet]. Année; [cité jour mois année]; [Publish Ahead of Print]. Disponible sur http://**

Cho Y, Chong D, Yang S, Kang B. Hydraulic Transcrestal Sinus Lift: Different Patterns of Elevation in Pig Sinuses. Implant Dentistry [Internet]. 30 mai 2017 [cité 2 juin 2017];Publish Ahead of Print. Disponible sur: h ttps://insights.ovid.com/crossref?an=00008505-900000000-99350

• si article non publié, mentionner [ Publish Ahead of Print ]

# **N** Nantes **/** Université

# <span id="page-4-3"></span>**5. Article issu d'un traité EMC (à partir d'EM Premium)**

#### **Nom P, Nom P. Titre de l'article. EMC - Nom du traité. [Internet]. Année[cité jour mois année]; volume (no du fascicule).Disponible sur http://**

Zenati L, Raybaud H. Piercing et santé orale : entre phénomène de société et problème de santé publique. EMC - Médecine buccale [Internet]. 2012 [cité 28 août 2019];7(3):1-12 [Article 28-928-C-10]. Disponible sur: https://www.em-premium.com/article/1098237/resultatrecherche/2

#### • *EMC n'est pas compatible avec Zotero*

• *recommandations : Rajouter dans la notice Zotero : « EMC - nom du traité »*

• *dans la zone Publication. compléter avec la tomaison et la pagination (informations disponibles en fin d'article)*

#### <span id="page-4-2"></span>**6. Ouvrage**

**Nom P. Titre de l'ouvrage. No rééd. Ville : Nom de l'éditeur;année. Pagination (Titre de la collection ; numéro de la collection)**

Mouillet É. Les essentiels de la recherche bibliographique en santé: chercher, organiser, publier. Montrouge, France: Doin; 2016. 203 p.

• *La mention d'édition doit être signalée à partir de la 2e édition*

#### <span id="page-4-1"></span>**7. Chapitre d'ouvrage**

**Nom, P. Nom, P. Titre du chapitre. In : Auteur(s) du livre (si différent(s)). Titre du livre. No de volume. No de l'édition. Ville : Editeur ; année de publication. page début-page fin**

Mazeau M, Lirondière S. L'ordinateur pour l'école. In: L'enfant dyspraxique et les apprentissages : coordonner les actions thérapeutiques et scolaires. Issy-les-Moulineaux: Elsevier Masson; 2010. p. 75-99.

#### <span id="page-4-0"></span>**8. Thèse imprimée**

#### **Nom, P. Titre [Thèse exercice] ou [Thèse d'état] .Université de soutenance. UFR ; année de publication. p.**

Candais C. Le retour à la nature avec la cueillette de plantes sauvages alimentaires: bienfaits ou dangers ? [Thèse d'exercice]. [Nantes, France]: Université de Nantes. Unité de Formation et de Recherche de Sciences Pharmaceutiques et Biologiques; 2019.136 p.

Fhima D. Apport des nanotechnologies en endodontie [Thèse d'exercice]. [Paris, France]: Université Paris

Diderot - Paris 7. UFR d'Odontologie; 2017.

- *vérifier si le type de document est correct, contrôler les auteurs dans Zotero*
- *noter la ville de soutenance*
- *insérer l'Université de soutenance et l'UFR*

# **N** Nantes Université

# <span id="page-5-2"></span>**9. Thèse électronique**

**Nom, P. Titre [Thèse exercice] ou [Thèse d'état de doctorat] .[ Lieu de soutenance, France]: Université de soutenance. UFR ; année de publication. [cité jour mois année. Disponible sur : http//**

Jacquemont L. Lymphocytes T CD8+ mémoires et devenir du greffon en transplantation [Internet] [Thèse

de doctorat]. [Nantes, France]: Université de Nantes; 2018 [cité 7 sept 2019]. Disponible sur: http://archive.bu.univ-nantes.fr/pollux/show.action?id=1b4580c4-a9ad-46f3-acfd-22dfc8c065be

Nyom G. La recherche clinique sur les maladies rares en Europe: difficultés rencontrées et contraintes de

mise en place dans les essais cliniques pédiatriques [Internet] [Thèse d'exercice]. [Aix-Marseille, France]:

Aix-Marseille Université. Faculté de Pharmacie; 2019 [cité 7 sept 2019]. Disponible sur: http://www.sudoc.abes.fr//DB=2.1/SET=12/TTL=2/

- corriger le type de document sur la fiche de Zotero
- remplacer si besoin la mention [phd] par [Thèse de doctorat]
- ajouter Thèse d'exercice ou Thèse de doctorat , dans le champ thèse, dans la fiche Zotero .
- compléter avec la mention d'UFR
- noter l'URL et la date d'importation sur Zotero

# <span id="page-5-1"></span>**10. Mémoire**

# **Nom, P. Titre [Mémoire de xxx]. [Ville, France]:Université de soutenance. UFR ; année. p.**

Sorin C. Grossesse des villes, grossesse des champs: le suivi de grossesse en milieu rural et en milieu urbain. [Mémoire de sage-femme]. [Nantes,France]: Université de Nantes. Unité de Formation et de Recherche de Médecine; 2014. 80 p.

• préciser l'Université de soutenance et l'U.F.R.

• noter la ville dans Lieu sur Zotero

# <span id="page-5-0"></span>**11. Communication à une conférence**

**Nom, P. Nom, P. Titre de la communication. In : Noms des rédacteurs. Titre de la conférence. Ville : Editeur ; année de publication. page début-page fin**

Christensen S, Oppacher F. An analysis of Koza's computational effort statistic for genetic programming.

# **N** Nantes **J** Université

Dans: Foster JA, Lutton E, Miller J, Ryan C, Tettamanzi AG, rédacteurs. Genetic programming. EuroGP 2002: Proceedings of the 5th European Conference on Genetic Programming; 3 au 5 avr 2002; Kinsdale, Ireland. Berlin: Springer; 2002. p. 182-91.

• pour une communication , créer un chapitre d'ouvrage

### <span id="page-6-2"></span>**12. Congrès : compte - rendu**

# **Nom, P. Nom, P. Titre du congrès. Ville : Editeur ; année de publication. pagination**

Lacau St Guily J, Reyt É, Fumat C, Société française d'oto-rhino-laryngologie et de chirurgie de la face et

du cou. Actualités et innovations en cancérologie des voies aéro-digestives supérieures. Issy-les-Moulineaux, France: Elsevier Masson; 2015. xxi+324 p.

### <span id="page-6-1"></span>**13. Page internet**

# **Auteur(s) ou organisme. Titre de la page [Internet].Date[cité jour mois année]. Disponible sur : http://**

Haute Autorité de Santé.Pertes de connaissance brèves de l'adulte : prise en charge diagnostique et thérapeutique des syncopes [Internet]. 2008 [cité 7 oct 2015]. Disponible sur: http://www.has-sante.fr/portail/jcms/c\_681605/pertes-de-connaissance-breves-de-ladulte-prise-enchargediagnostique-et-therapeutique-des-syncopes

• compléter dans Zotero la date de publication : peut être mise entre [] si identifiable sur le site • **cette présentation peut être utilisée pour citer un rapport, disponible en PDF, et dont les mentions ne sont pas récupérées par Zotero**

# <span id="page-6-0"></span>**14. Rapport**

# **Auteur(s), Organisme. Titre du rapport .Editeur ;Date édition. Nombre de pages. Collection. No du rapport**

Chassang M, Gautier A, FRANCE. Conseil économique, social et environnemental. Les maladies chroniques. Paris: Journaux officiels; 2019 juin p. 106. (Journal officiel de la République française, avis et

rapports du Conseil économique, social et environnemental). Report No.: 41119-0014.

• créer un rapport sur Zotero

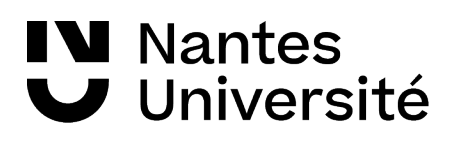

# <span id="page-7-0"></span>**15. Texte juridique en ligne**

# **Auteur (France ou République française). Titre du texte [internet]. [cité jour mois année]. Disponible sur : http://**

République française. Décret n° 2010-1229 du 19 octobre 2010 relatif à la télémédecine [Internet]. Legifrance du 19 octobre 2010 [cité 11 février 2016]. Disponible sur: https://www.legifrance.gouv.fr/eli/decret/2010/10/19/2010-1229/jo/texte

• pour citer la référence consultée en ligne , enregistrer la comme page web

• compléter dans Zotero dans la zone Auteur : France ou République française

• noter l'URL